*Heat Flow in Welded Joints Formulas...* 1/7

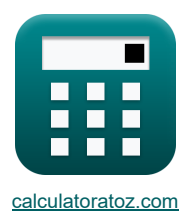

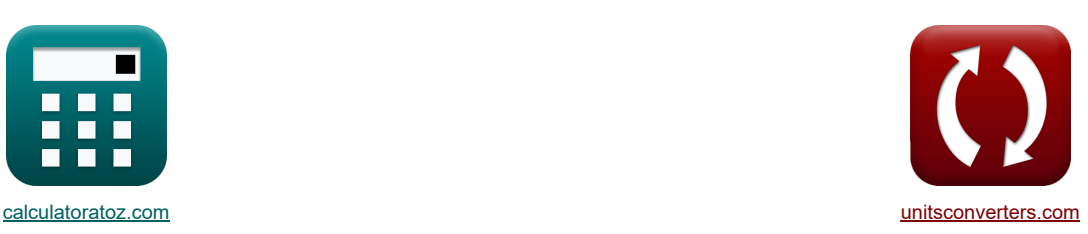

# **Тепловой поток в сварных соединениях Формулы**

Примеры!

[Калькуляторы!](https://www.calculatoratoz.com/ru) Примеры! Примеры! [Преобразования!](https://www.unitsconverters.com/ru)

Закладка **[calculatoratoz.com](https://www.calculatoratoz.com/ru)**, **[unitsconverters.com](https://www.unitsconverters.com/ru)**

Самый широкий охват калькуляторов и рост - **30 000+ калькуляторов!**

Расчет с разными единицами измерения для каждой переменной - **Встроенное преобразование единиц**

**измерения!**

Самая широкая коллекция измерений и единиц измерения - **250+ измерений!**

### Не стесняйтесь ПОДЕЛИТЬСЯ этим документом с друзьями!

*[Пожалуйста, оставьте свой отзыв здесь...](https://docs.google.com/forms/d/e/1FAIpQLSf4b4wDgl-KBPJGChMJCxFlqrHvFdmw4Z8WHDP7MoWEdk8QOw/viewform?usp=pp_url&entry.1491156970=%D0%A2%D0%B5%D0%BF%D0%BB%D0%BE%D0%B2%D0%BE%D0%B9%20%D0%BF%D0%BE%D1%82%D0%BE%D0%BA%20%D0%B2%20%D1%81%D0%B2%D0%B0%D1%80%D0%BD%D1%8B%D1%85%20%D1%81%D0%BE%D0%B5%D0%B4%D0%B8%D0%BD%D0%B5%D0%BD%D0%B8%D1%8F%D1%85%20%D0%A4%D0%BE%D1%80%D0%BC%D1%83%D0%BB%D1%8B)*

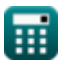

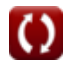

## **Список 13 Тепловой поток в сварных соединениях Формулы**

## **Тепловой поток в сварных соединениях**

1) OTHOCHPIDHEI KO3
$$
\Phi
$$
QHUICHI F OIIIHIEI  
\n1) OTHOCHPIDHEI KO3 $\Phi$ QHUICHI F OIIIHIEI  
\n1) O.616582 = 5mm ·  $\sqrt{\frac{(500°\text{C} - 37°\text{C}) \cdot 7850 \text{kg/m} \cdot 4.184 \text{kJ/kg*K}}{1000 \text{J/mm}}}$   
\n2) IIMKOBAI Temreparypa, AOCTMraema B nnoGoñ tovike marepanaI $\bullet$   
\n2) TIMCOBAI Temreparypa, AOCTMraema B nnoGoñ tovike marepanaI $\bullet$   
\n2) TIMCOBAI Fømer (Tm – t<sub>a</sub>)  
\n2) TIMCOBAI Fømer (Tm – t<sub>a</sub>)  
\n2) TIMCOBAI Fømer (Tm – t<sub>a</sub>)  
\n2) TIMCOBAI Fømer (Tm – t<sub>a</sub>)  
\n2) TIMCOBAI F $\bullet$  (Tm – t<sub>a</sub>)  
\n2) TOMOBAI C = 37°C +  
\n2) TIMCOBAI F $\bullet$  (1500°C – 37°C) ·  $\sqrt{2 \cdot \pi \cdot e}$  · 7850kg/m · 5mm · 4.184kJ/kg\*K · 99.99996mm + 100  
\n3) TIONOBAIOF TENDO, OTABABANOOE QHOPH. VADHCHI G. D. VADI F $\bullet$  (590°C – 37°C)  
\n3) TIONOBAI C = T  $\left(\left(\frac{t}{\tau}\right)^2\right) \cdot p \cdot Q_c \cdot (T_c - t_a)$   
\n4) TIONOBAI G. J =  $\left(\left(\frac{5mm}{0.616582}\right)^2\right) \cdot 997 \text{kg/m} \cdot 4.184 \text{kJ/kg*K} \cdot (500°\text{C} - 37°\text{C})$   
\n4) TIONOBAI O. T =  $\left(\frac{5mm}{R}$   
\n3) TOMOABI C. T = T · K ·  $\left((T_c - t_a)^2\right)$   
\n4) TIONOABI O. T  
\n3) TOMOABI C. J = 

圃

*Heat Flow in Welded Joints Formulas...* 3/7

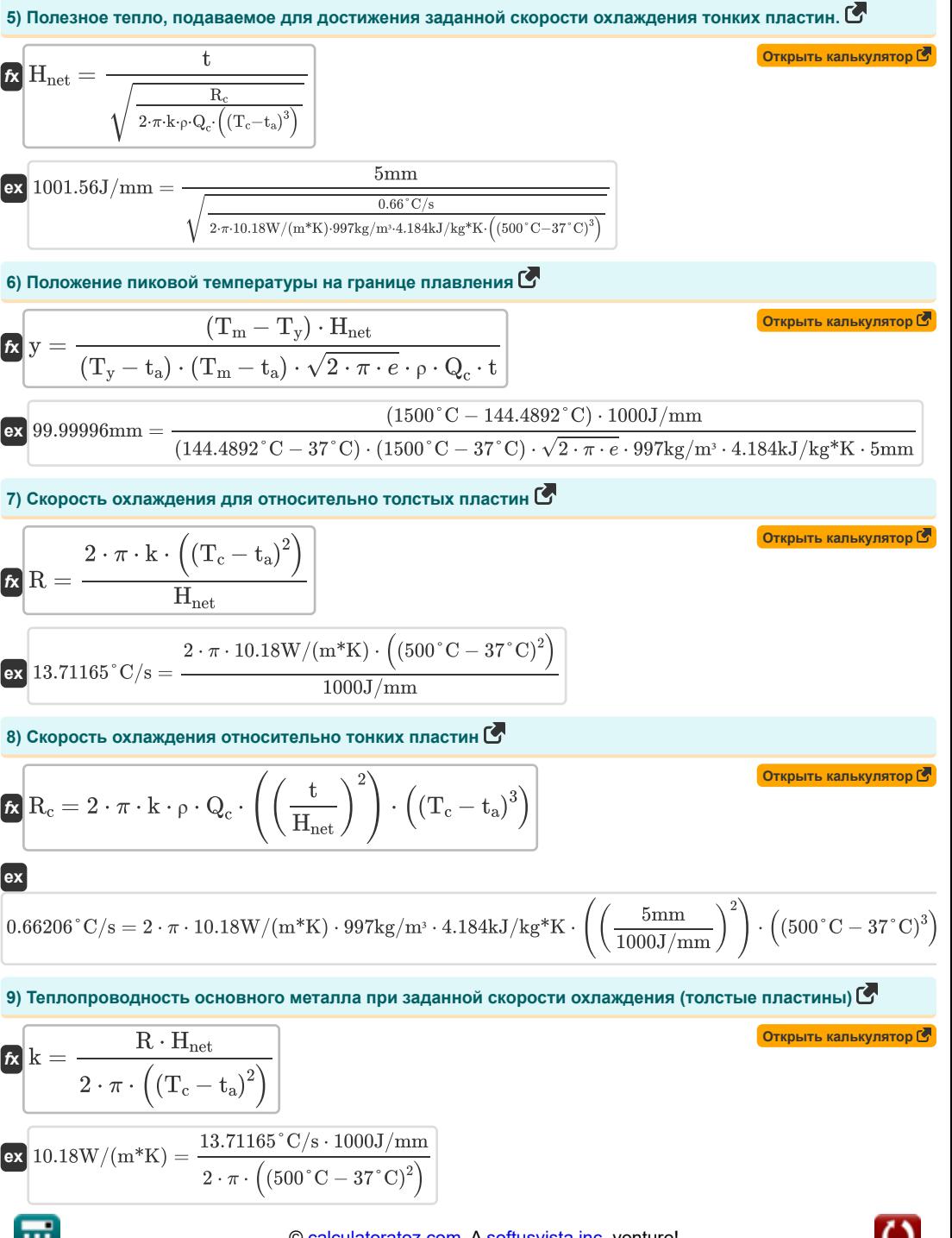

© [calculatoratoz.com](https://calculatoratoz.com/). A [softusvista inc.](https://softusvista.com/) venture!

*Heat Flow in Welded Joints Formulas...* 4/7

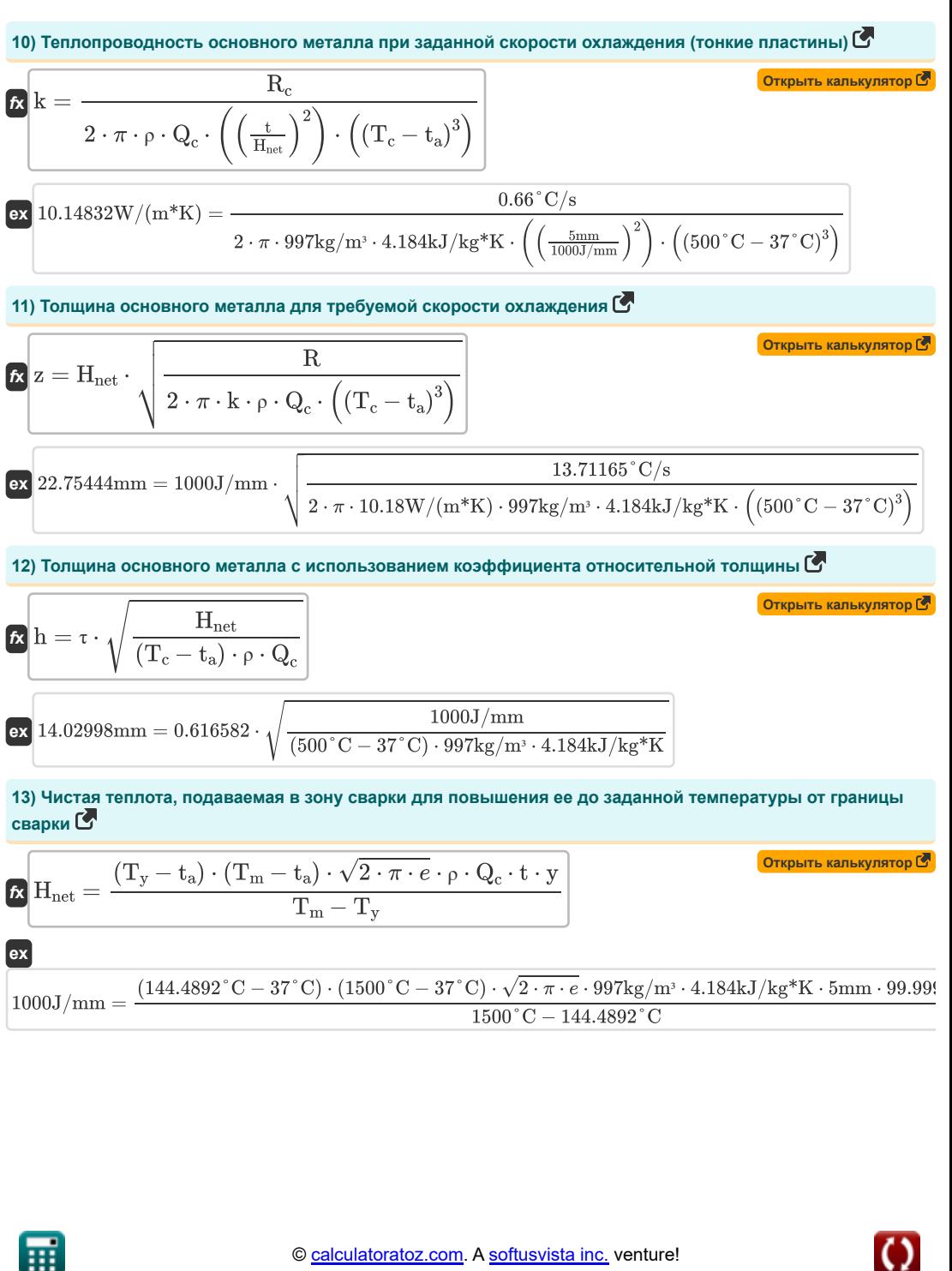

$$
\textcolor{red}{\textcolor{blue}{\widehat{\textbf{m}}}}
$$

## **Используемые переменные**

- **h** Толщина основного металла *(Миллиметр)*
- **Hnet** Чистое тепло, отдаваемое на единицу длины *(Джоуль / Миллиметр)*
- **k** Теплопроводность *(Ватт на метр на К)*
- **Q<sup>c</sup>** Удельная теплоемкость *(Килоджоуль на килограмм на K)*
- **Qnet** Чистое теплоснабжение *(Джоуль)*
- **R** Скорость охлаждения толстой пластины *(Цельсия в секунду)*
- **R<sup>c</sup>** Скорость охлаждения тонкой пластины *(Цельсия в секунду)*
- **t** Толщина присадочного металла *(Миллиметр)*
- **t<sup>a</sup>** Температура окружающей среды *(Цельсия)*
- **T<sup>c</sup>** Температура для скорости охлаждения *(Цельсия)*
- **T<sup>m</sup>** Температура плавления основного металла *(Цельсия)*
- **T<sup>p</sup>** Пиковая температура достигнута на некотором расстоянии *(Цельсия)*
- **T<sup>y</sup>** Температура, достигнутая на некотором расстоянии *(Цельсия)*
- **y** Расстояние от границы слияния *(Миллиметр)*
- **z** Толщина *(Миллиметр)*
- **ρ** Плотность электрода *(Килограмм на кубический метр)*
- **ρ<sup>m</sup>** Плотность металла *(Килограмм на кубический метр)*
- **τ** Относительный коэффициент толщины пластины

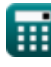

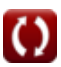

#### **Константы, функции, используемые измерения**

- постоянная: **pi**, 3.14159265358979323846264338327950288 *постоянная Архимеда*
- постоянная: **e**, 2.71828182845904523536028747135266249 *постоянная Нейпира*
- Функция: **sqrt**, sqrt(Number) *Функция извлечения квадратного корня — это функция, которая принимает на вход неотрицательное число и возвращает квадратный корень из заданного входного числа.*
- Измерение: **Длина** in Миллиметр (mm) *Длина Преобразование единиц измерения*
- Измерение: **Температура** in Цельсия (°C) *Температура Преобразование единиц измерения*
- Измерение: **Энергия** in Джоуль (J) *Энергия Преобразование единиц измерения*
- Измерение: **Теплопроводность** in Ватт на метр на К (W/(m\*K)) *Теплопроводность Преобразование единиц измерения*
- Измерение: **Удельная теплоемкость** in Килоджоуль на килограмм на K (kJ/kg\*K) *Удельная теплоемкость Преобразование единиц измерения*
- Измерение: Плотность in Килограмм на кубический метр (kg/m<sup>3</sup>) *Плотность Преобразование единиц измерения*
- Измерение: **Скорость изменения температуры** in Цельсия в секунду (°C/s) *Скорость изменения температуры Преобразование единиц измерения*
- Измерение: **Энергия на единицу длины** in Джоуль / Миллиметр (J/mm) *Энергия на единицу длины Преобразование единиц измерения*

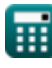

## **Проверьте другие списки формул**

- **Искажение в сварных деталях Формулы**
- **Подвод тепла при сварке Формулы**
- **Тепловой поток в сварных соединениях Формулы**

Не стесняйтесь ПОДЕЛИТЬСЯ этим документом с друзьями!

### **PDF Доступен в**

[English](https://www.calculatoratoz.com/PDF/Nodes/8316/Heat-flow-in-welded-joints-Formulas_en.PDF) [Spanish](https://www.calculatoratoz.com/PDF/Nodes/8316/Heat-flow-in-welded-joints-Formulas_es.PDF) [French](https://www.calculatoratoz.com/PDF/Nodes/8316/Heat-flow-in-welded-joints-Formulas_fr.PDF) [German](https://www.calculatoratoz.com/PDF/Nodes/8316/Heat-flow-in-welded-joints-Formulas_de.PDF) [Russian](https://www.calculatoratoz.com/PDF/Nodes/8316/Heat-flow-in-welded-joints-Formulas_ru.PDF) [Italian](https://www.calculatoratoz.com/PDF/Nodes/8316/Heat-flow-in-welded-joints-Formulas_it.PDF) [Portuguese](https://www.calculatoratoz.com/PDF/Nodes/8316/Heat-flow-in-welded-joints-Formulas_pt.PDF) [Polish](https://www.calculatoratoz.com/PDF/Nodes/8316/Heat-flow-in-welded-joints-Formulas_pl.PDF) [Dutch](https://www.calculatoratoz.com/PDF/Nodes/8316/Heat-flow-in-welded-joints-Formulas_nl.PDF)

*6/19/2024 | 6:59:24 AM UTC [Пожалуйста, оставьте свой отзыв здесь...](https://docs.google.com/forms/d/e/1FAIpQLSf4b4wDgl-KBPJGChMJCxFlqrHvFdmw4Z8WHDP7MoWEdk8QOw/viewform?usp=pp_url&entry.1491156970=%D0%A2%D0%B5%D0%BF%D0%BB%D0%BE%D0%B2%D0%BE%D0%B9%20%D0%BF%D0%BE%D1%82%D0%BE%D0%BA%20%D0%B2%20%D1%81%D0%B2%D0%B0%D1%80%D0%BD%D1%8B%D1%85%20%D1%81%D0%BE%D0%B5%D0%B4%D0%B8%D0%BD%D0%B5%D0%BD%D0%B8%D1%8F%D1%85%20%D0%A4%D0%BE%D1%80%D0%BC%D1%83%D0%BB%D1%8B)*

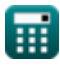

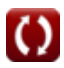